Doc No. :PT-HMOC-OPS-FOP-6001-OPS-OAH Fop Issue : 3.1<br>
Issue Date: 3.1<br>
05/09/11 Issue Date:

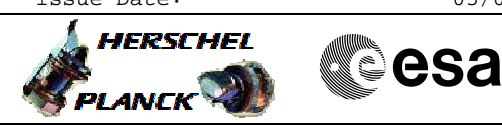

 MCU\_BOOT Mode Transisiton File: H\_COP\_SPI\_MMCB.xls Author: R. Biggins

# **Procedure Summary**

#### **Objectives**

This is a mode transisition procedure. The purpose of this procedure is to boot the MCU. This procedure has been updated for the Power Recycle.

Based on procedure: Name:MCU\_BOOT Version number:2 Generated:10/10/2009

#### **Summary of Constraints**

n/a

**Spacecraft Configuration**

**Start of Procedure**

Sub-Mode = SCU\_ON

**End of Procedure** Mode = REDY

## **Reference File(s)**

**Input Command Sequences**

**Output Command Sequences** HCSMMCB

## **Referenced Displays**

**ANDs GRDs SLDs** ZAZ90999 ZAZ91999 SA\_7\_559

# **Configuration Control Information**

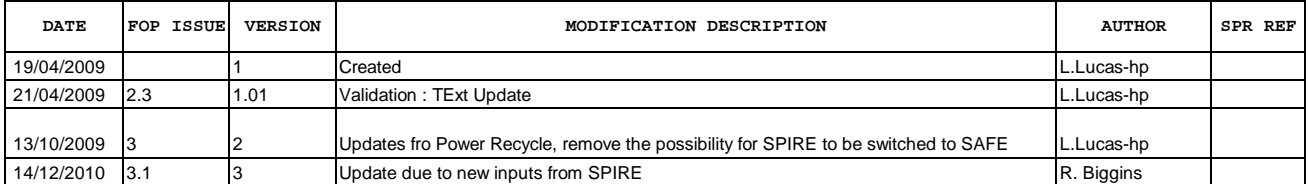

Doc No. :PT-HMOC-OPS-FOP-6001-OPS-OAH Fop Issue : 3.1<br>
Issue Date: 3.1<br>
05/09/11 Issue Date:

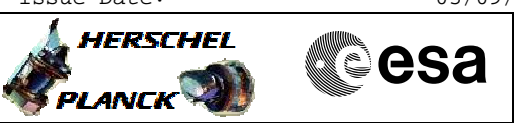

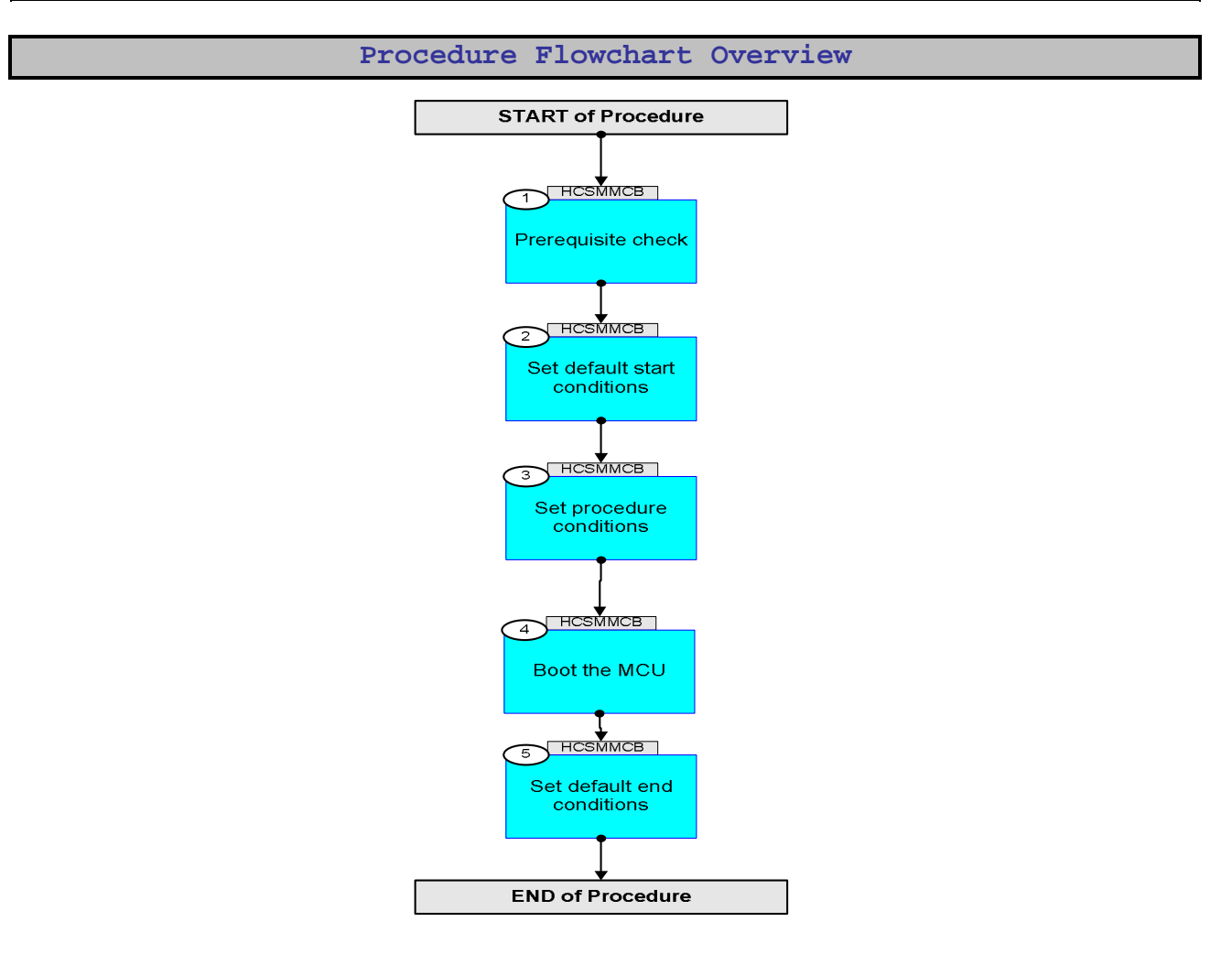

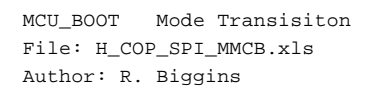

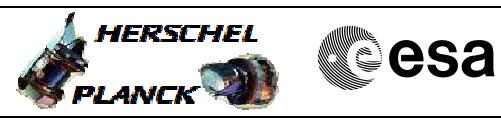

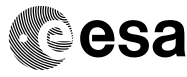

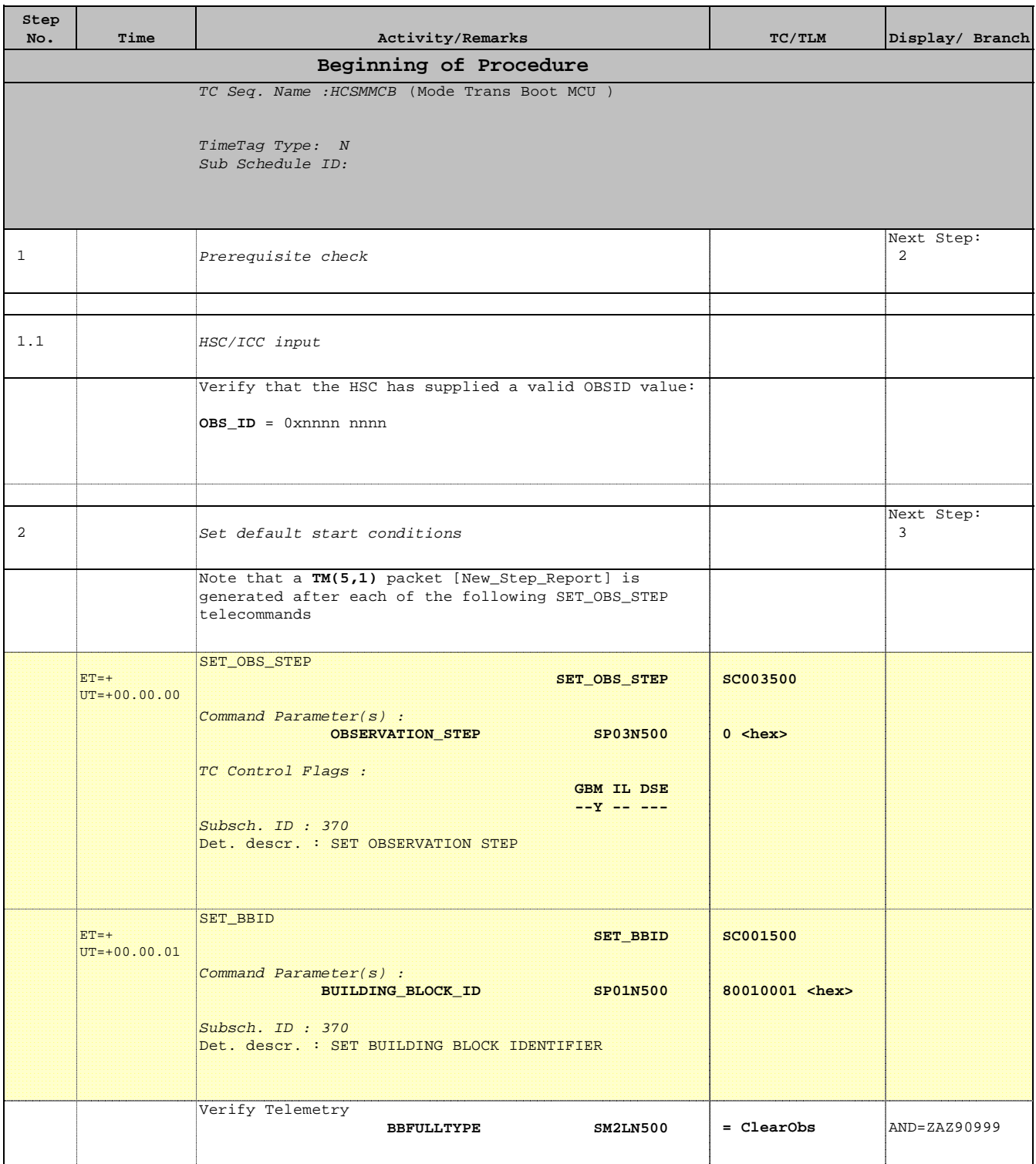

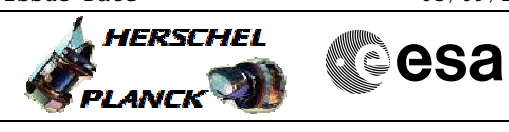

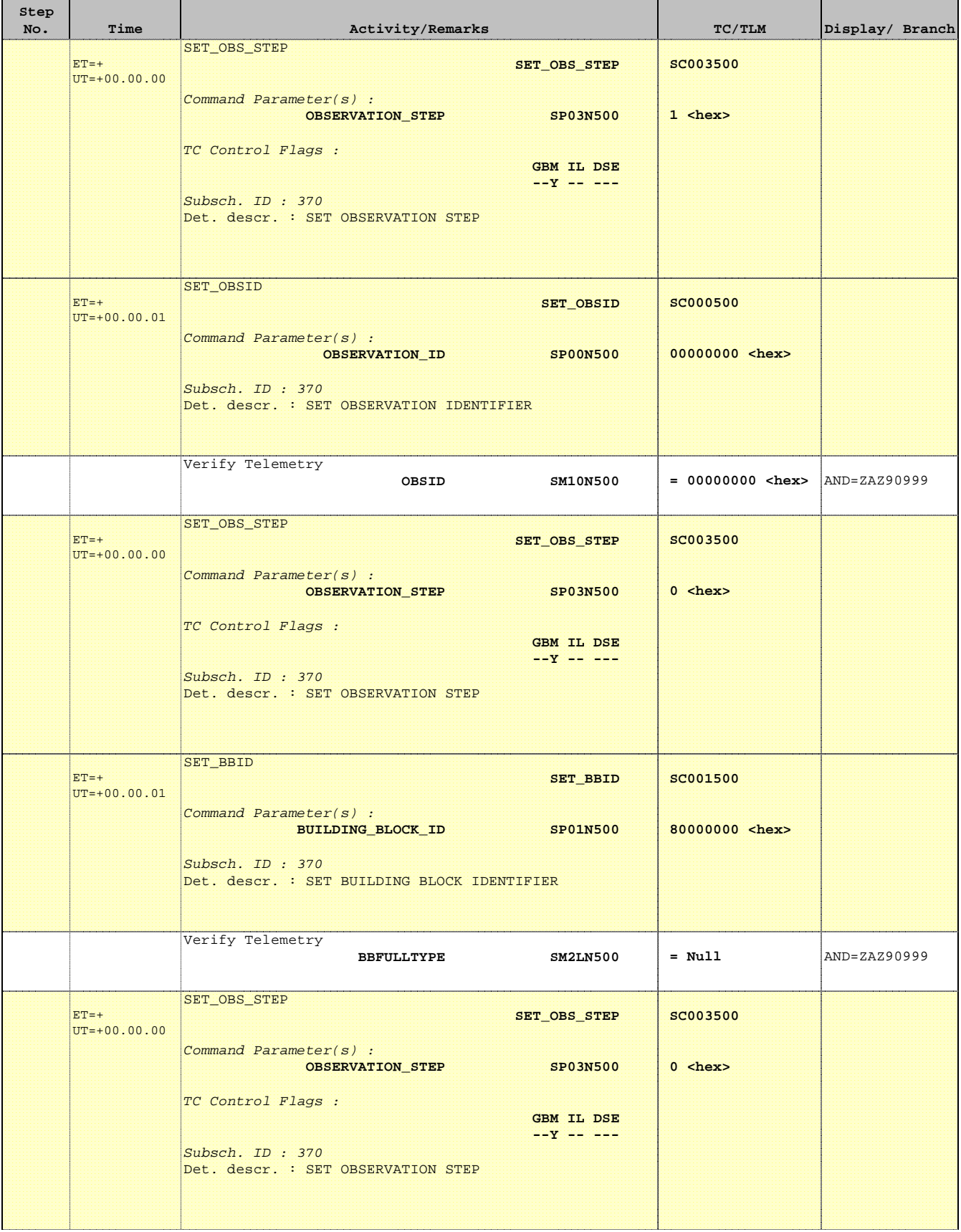

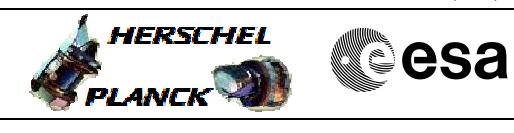

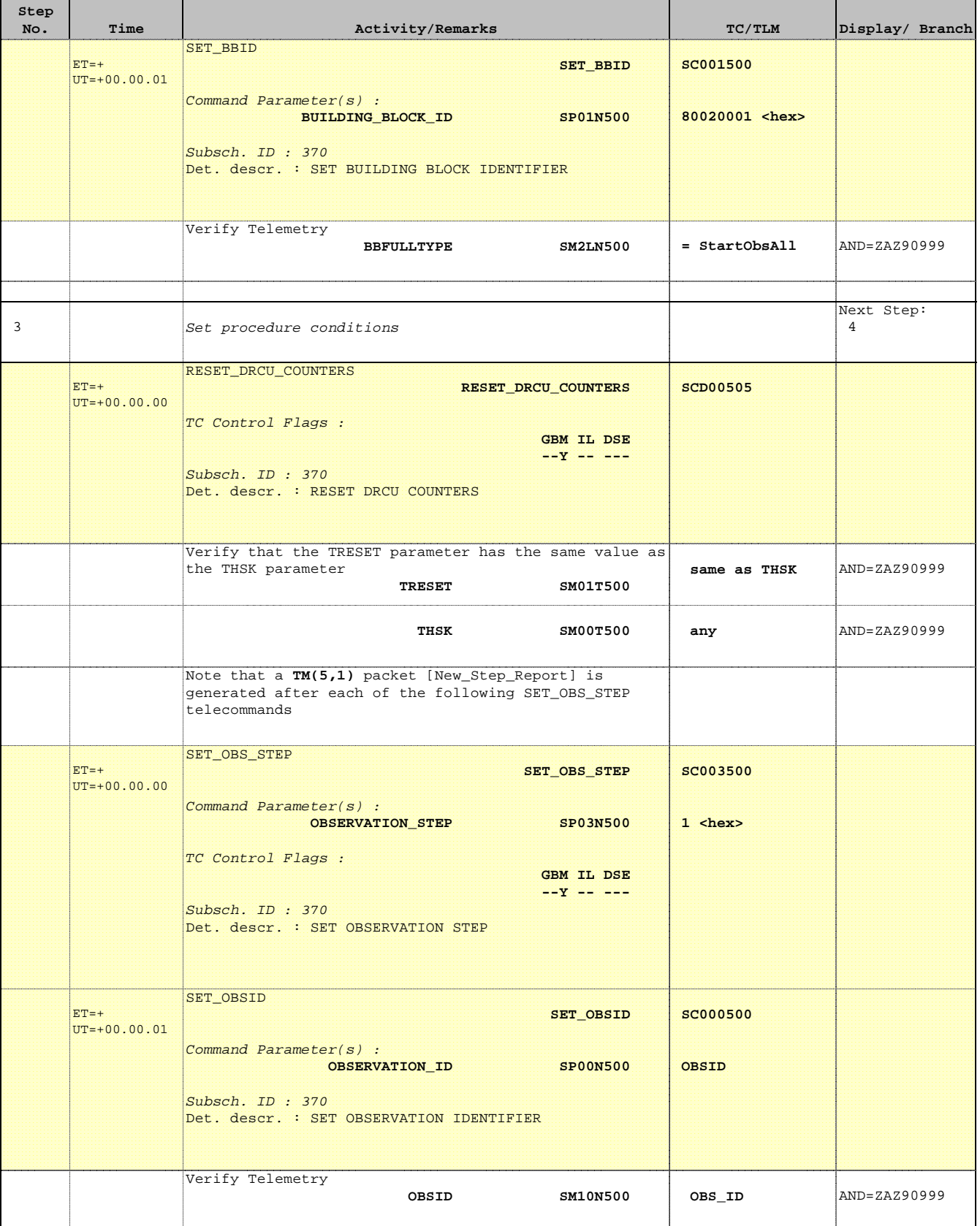

Doc No. :PT-HMOC-OPS-FOP-6001-OPS-OAH Fop Issue : 3.1  $\begin{tabular}{lllllll} \textbf{Fop Issue}: & & & & 3.1 \\ \textbf{Issue Date:} & & & & 05/09/11 \\ \end{tabular}$ 

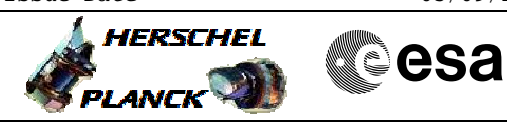

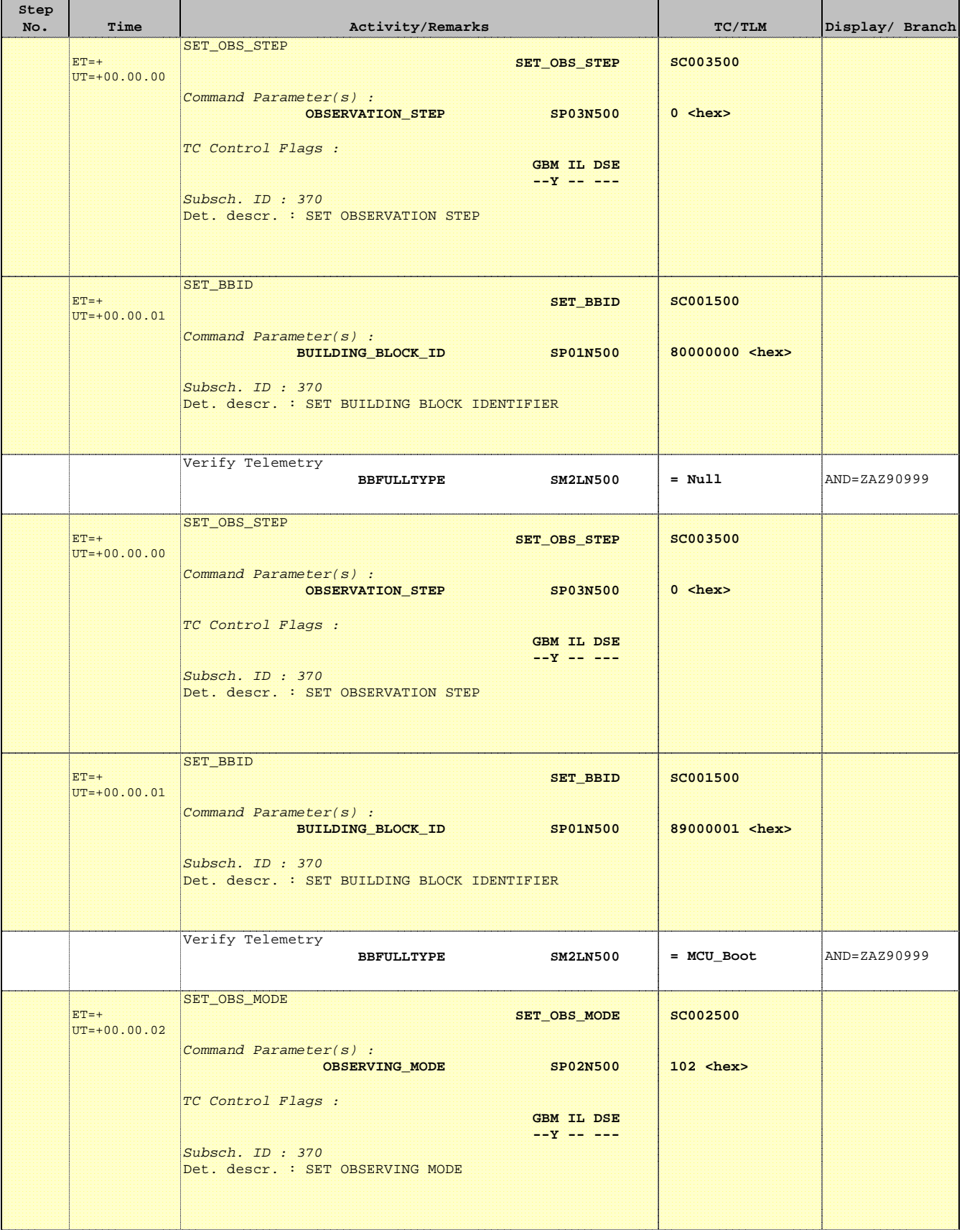

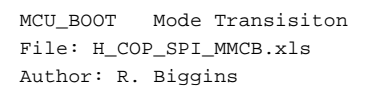

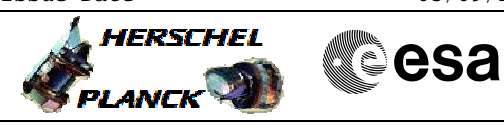

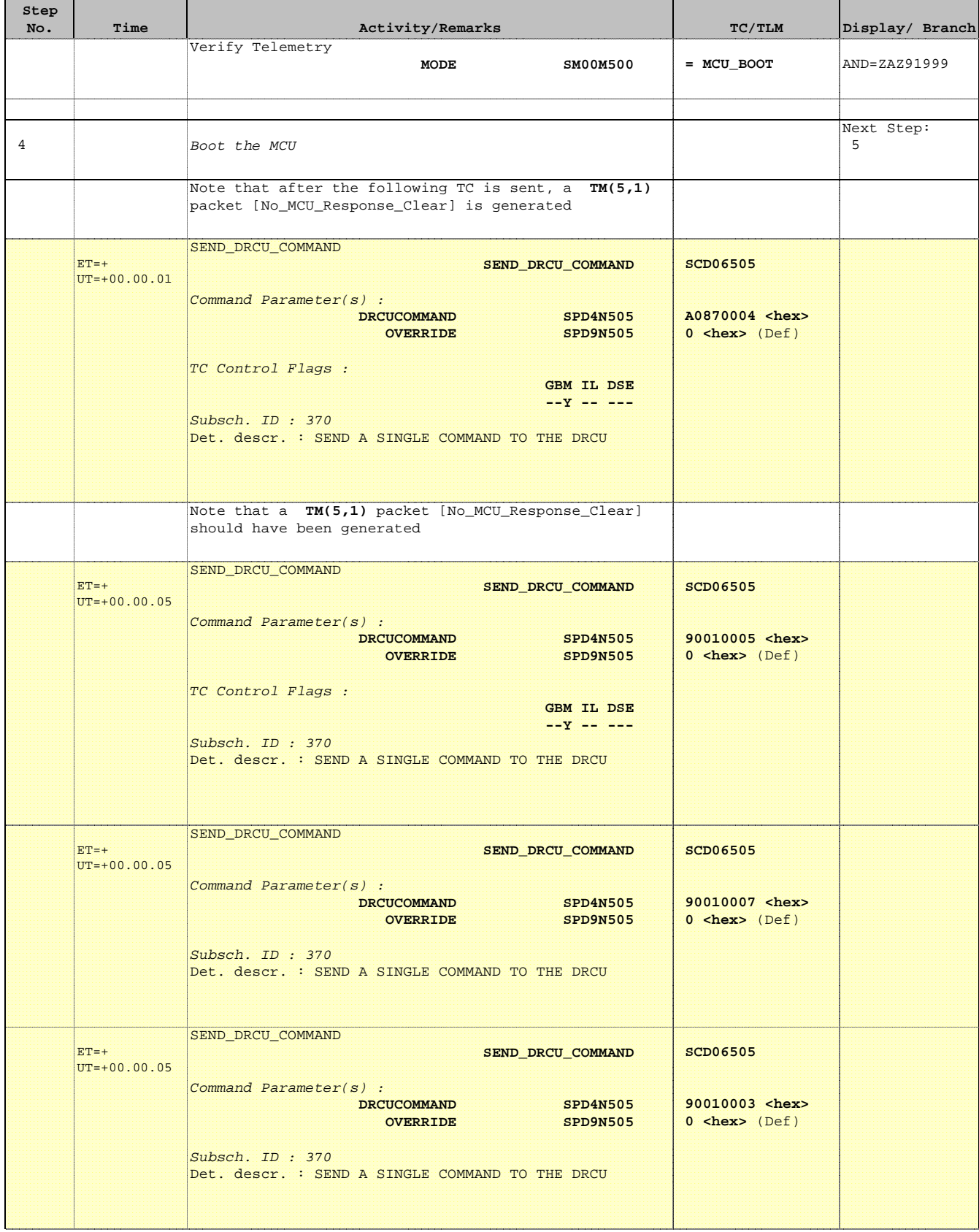

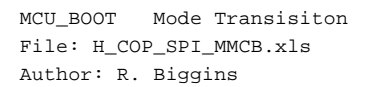

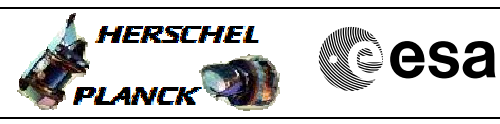

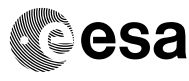

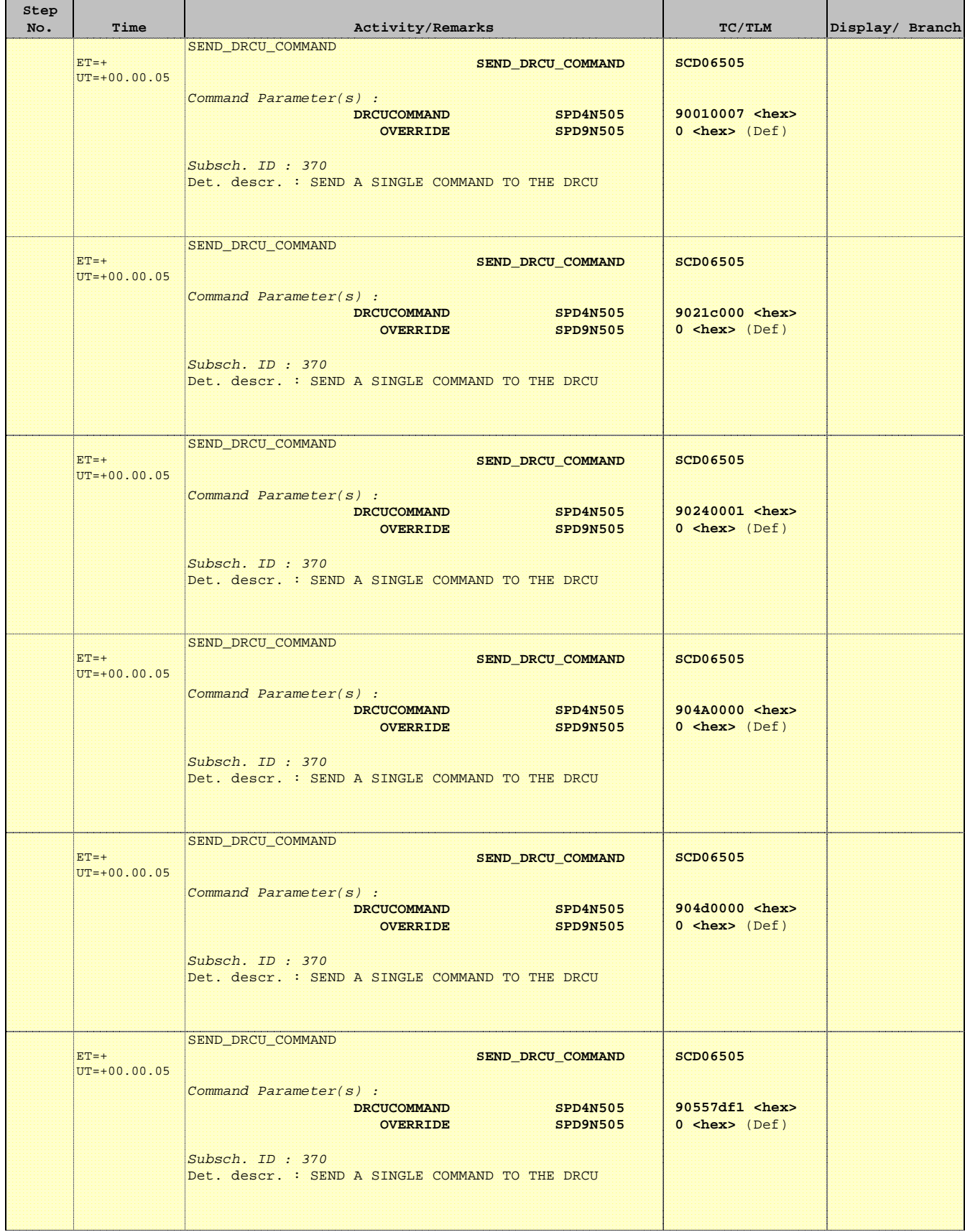

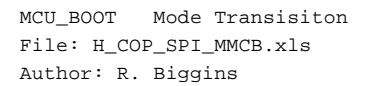

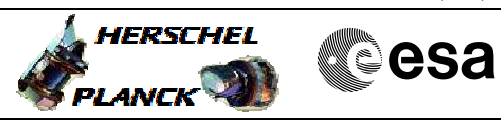

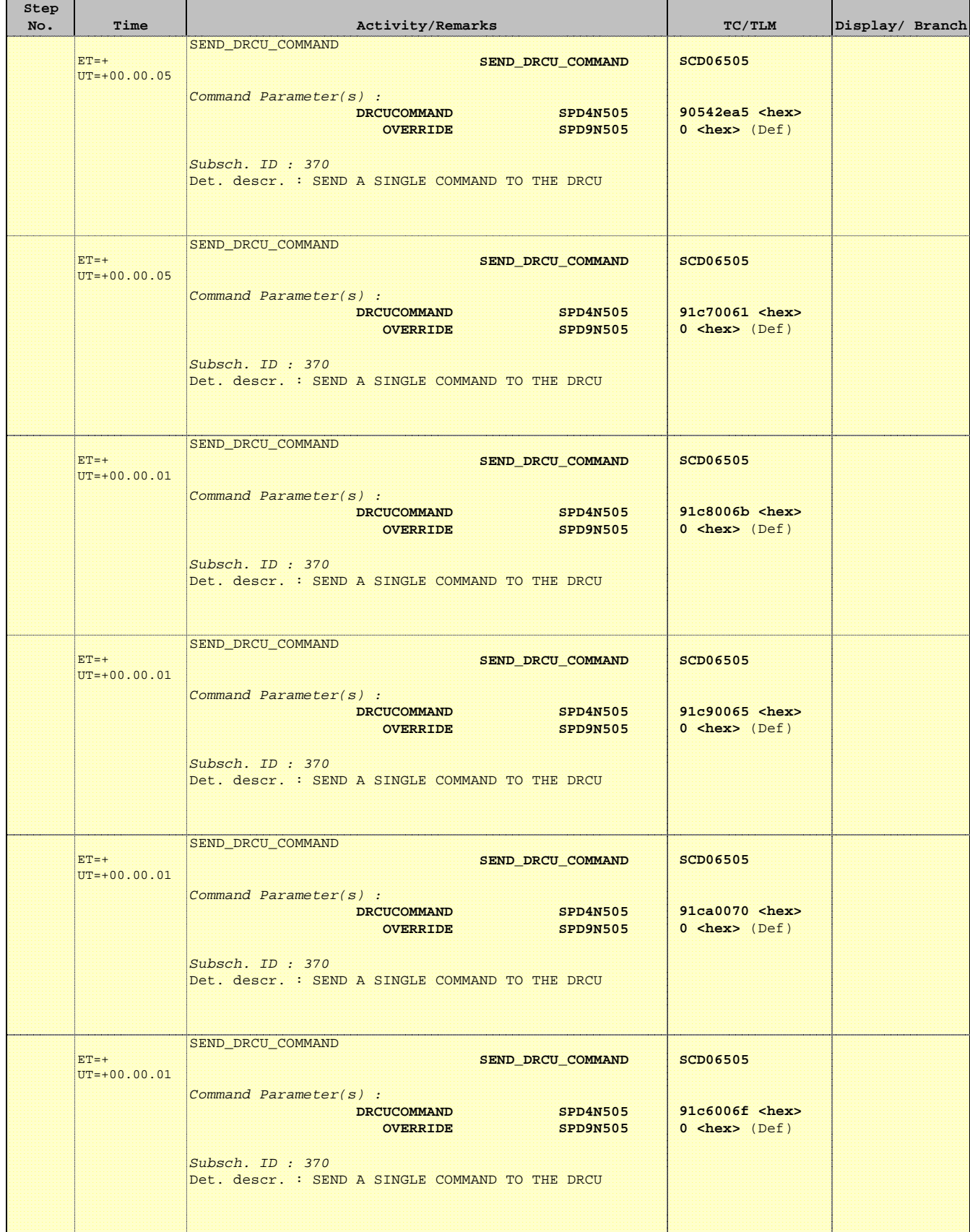

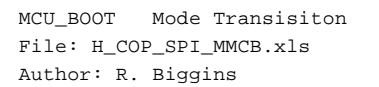

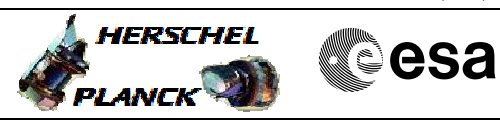

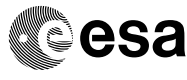

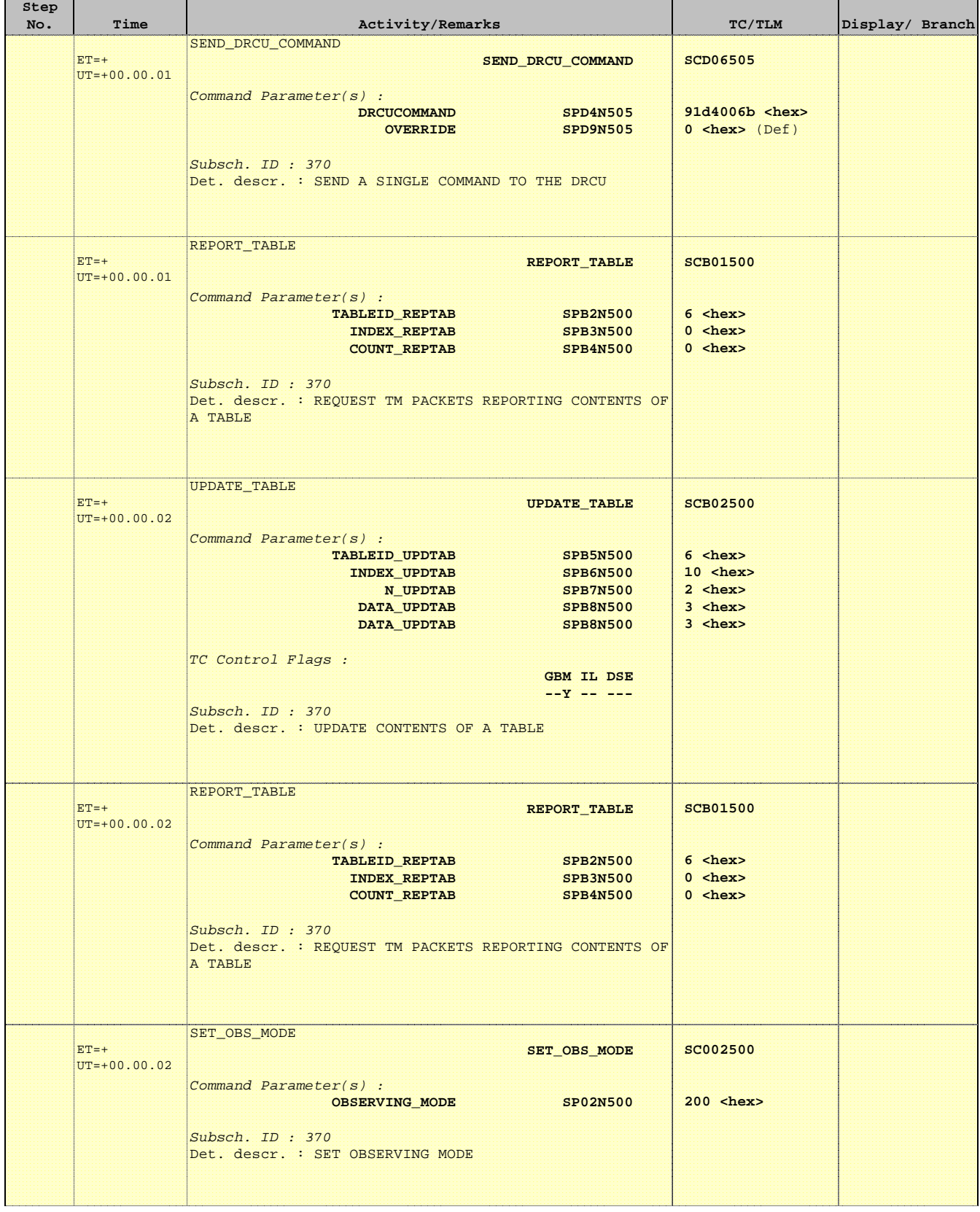

Doc No. :PT-HMOC-OPS-FOP-6001-OPS-OAH Fop Issue : 3.1

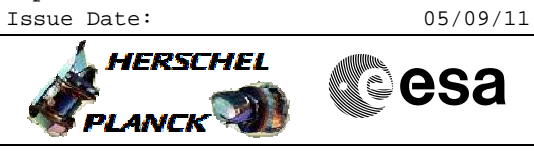

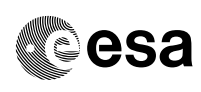

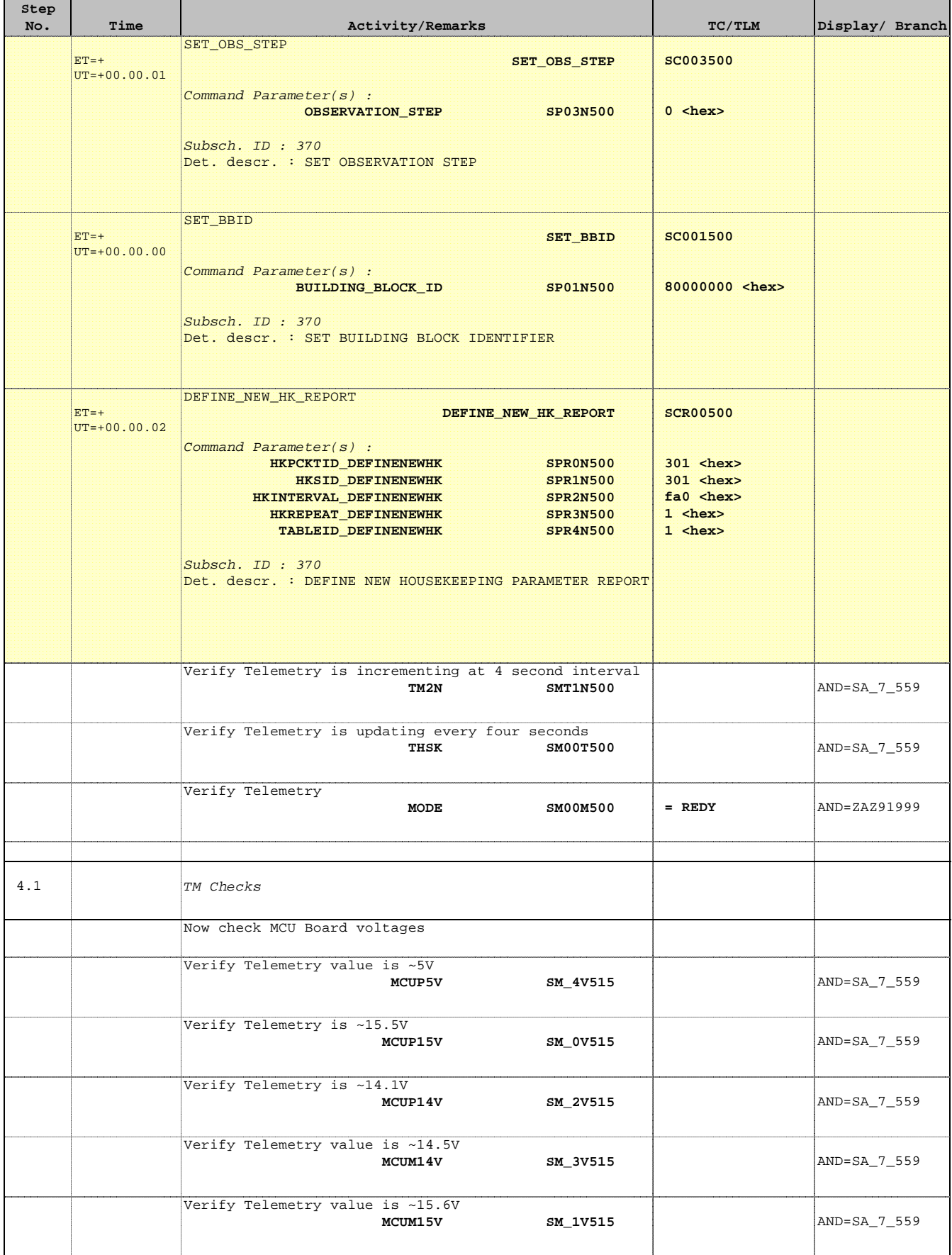

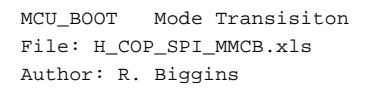

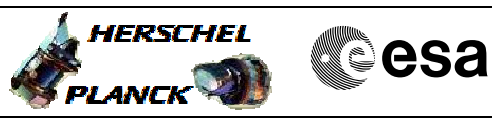

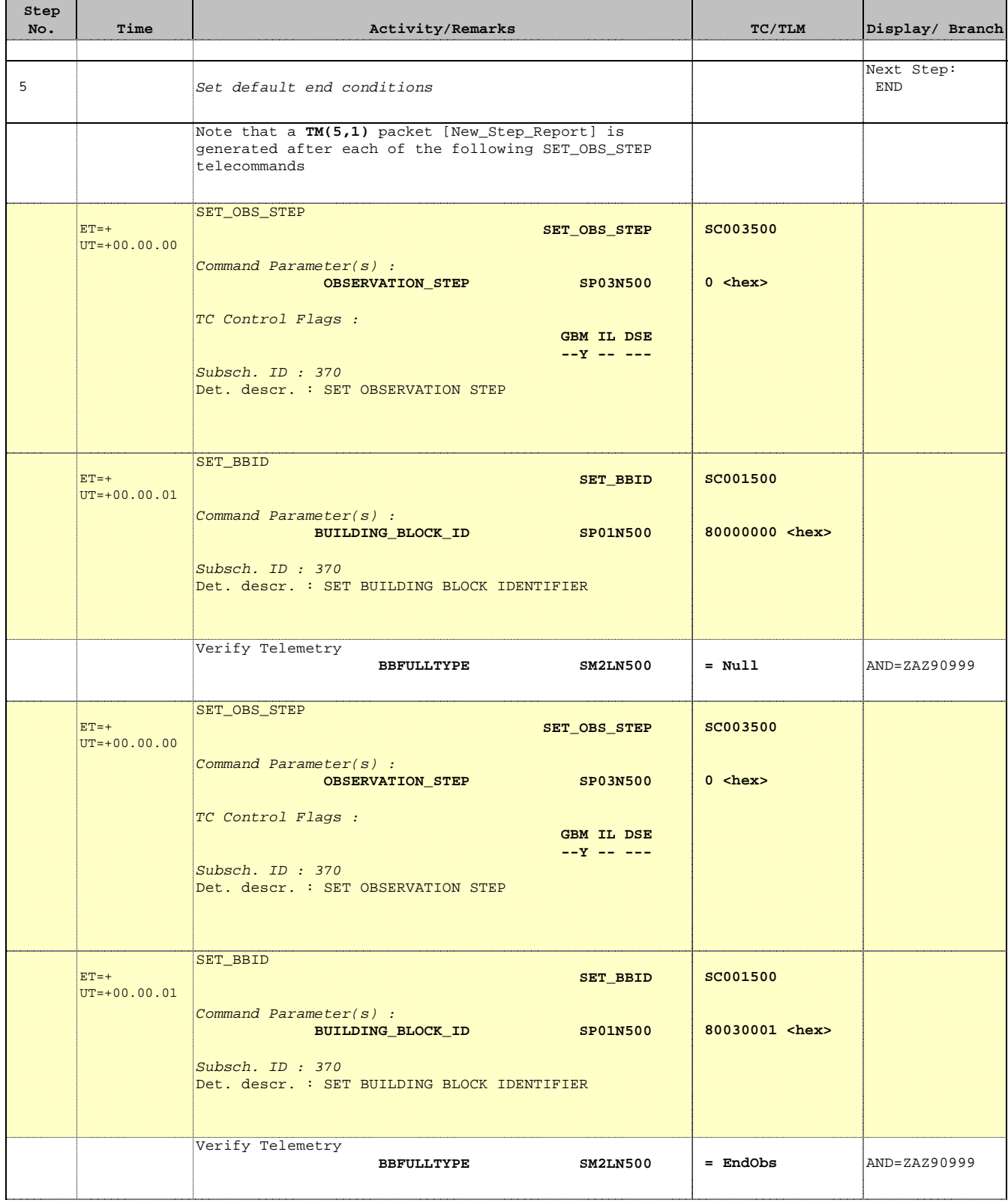

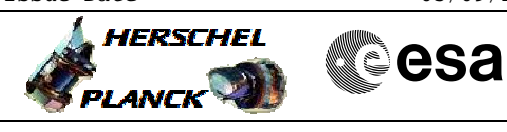

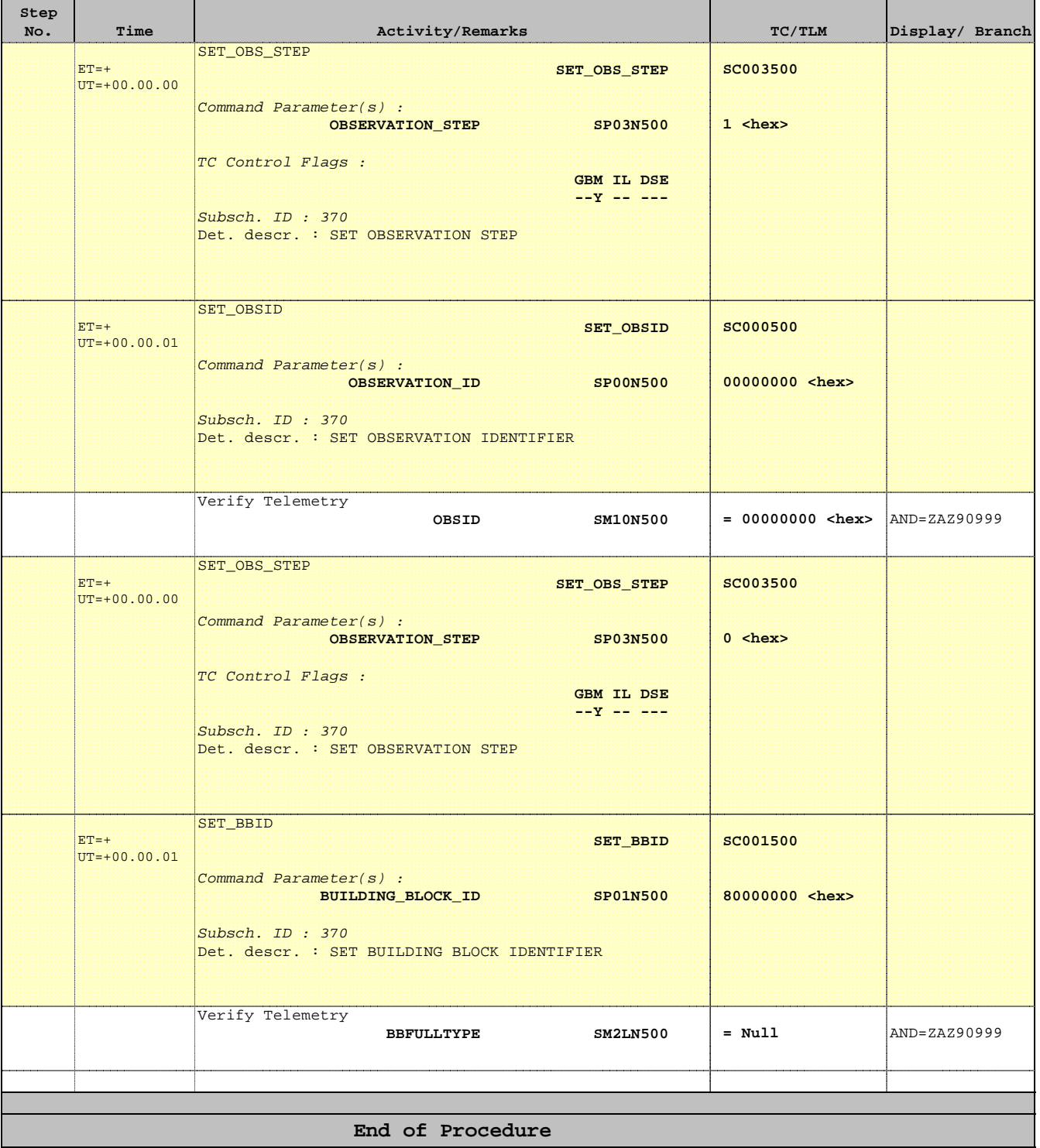